## Malzemeler

Malzeme tanımları işletmenin aldığı, sattığı ve ürettiği malzemelere ait bilgilerin tutulduğu kayıtlardır. Malzemeleri düzenli olarak izlemek için her malzemeye ait özellikler ilgili tanıma kaydedilir.

Malzeme kartlarında malzeme kod ve açıklamasının yanı sıra, detay bilgeler (muhasebe kodları, temin ve teslim süreleri, vb) kaydedilir. Malzeme kartları kayıt türü seçilerek kaydedilir. Malzeme kartı açma ve kartlar üzerinde yapılacak işlemler için malzeme kartları listesinde ilgili menü seçenekleri kullanılır.

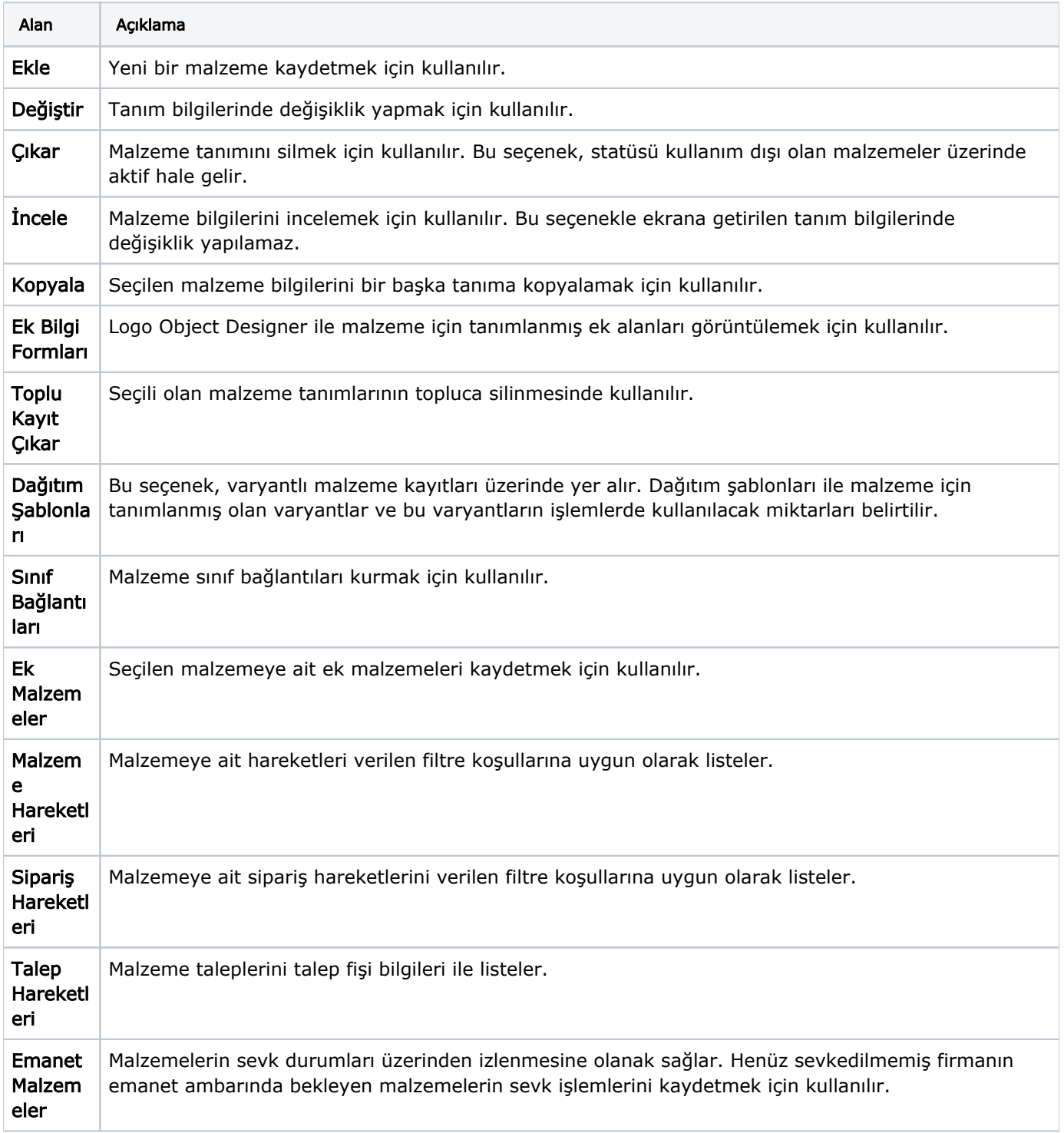

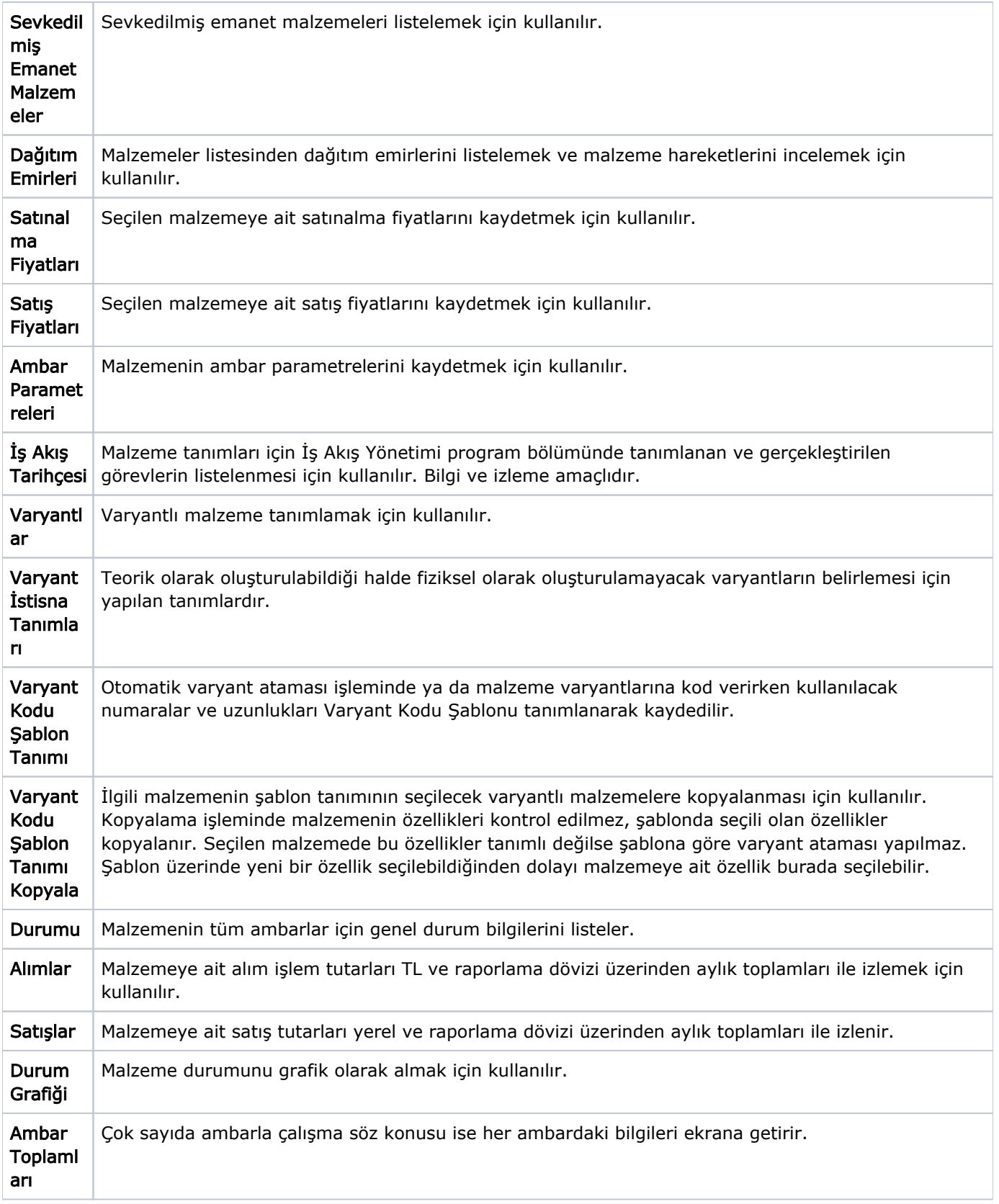

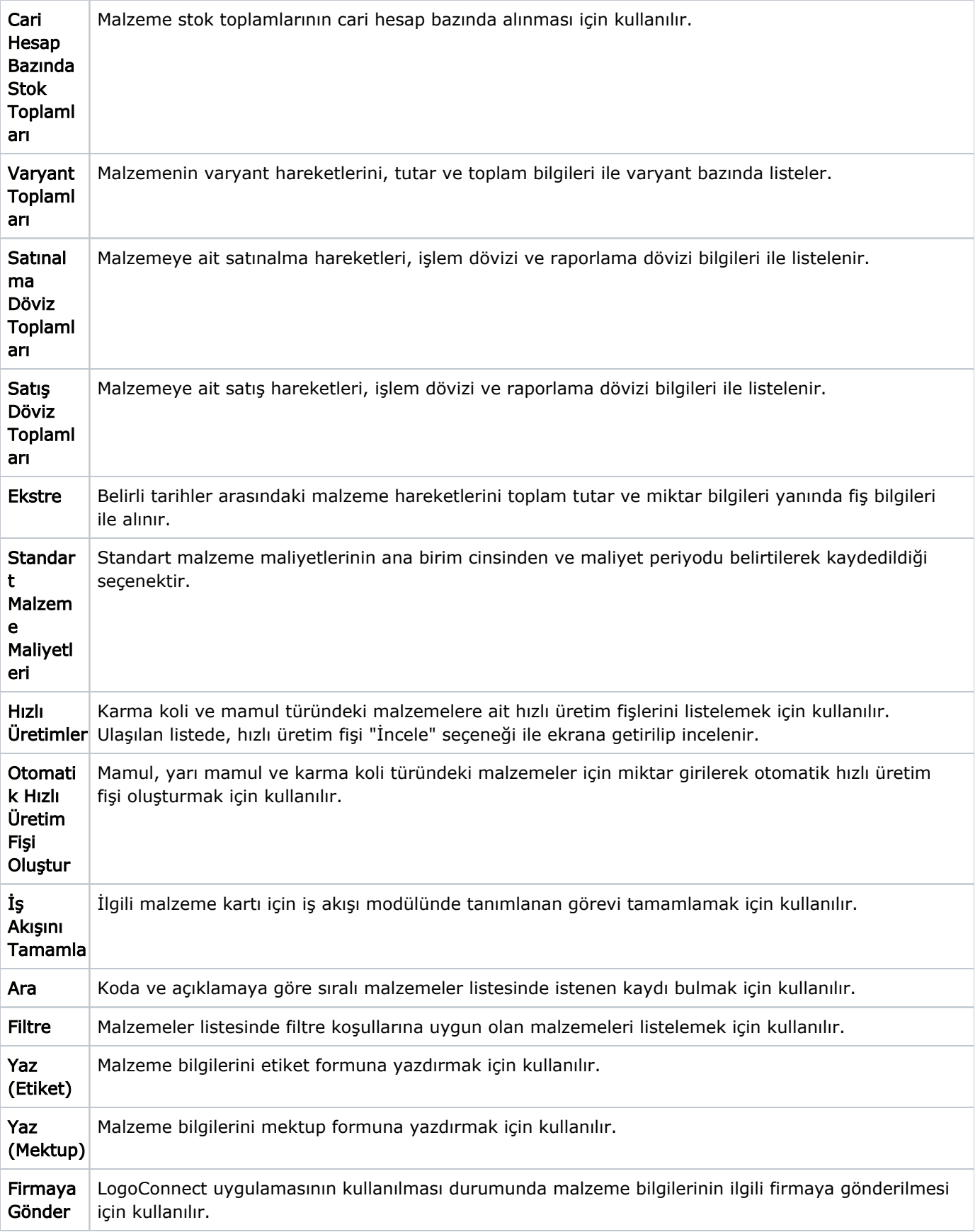

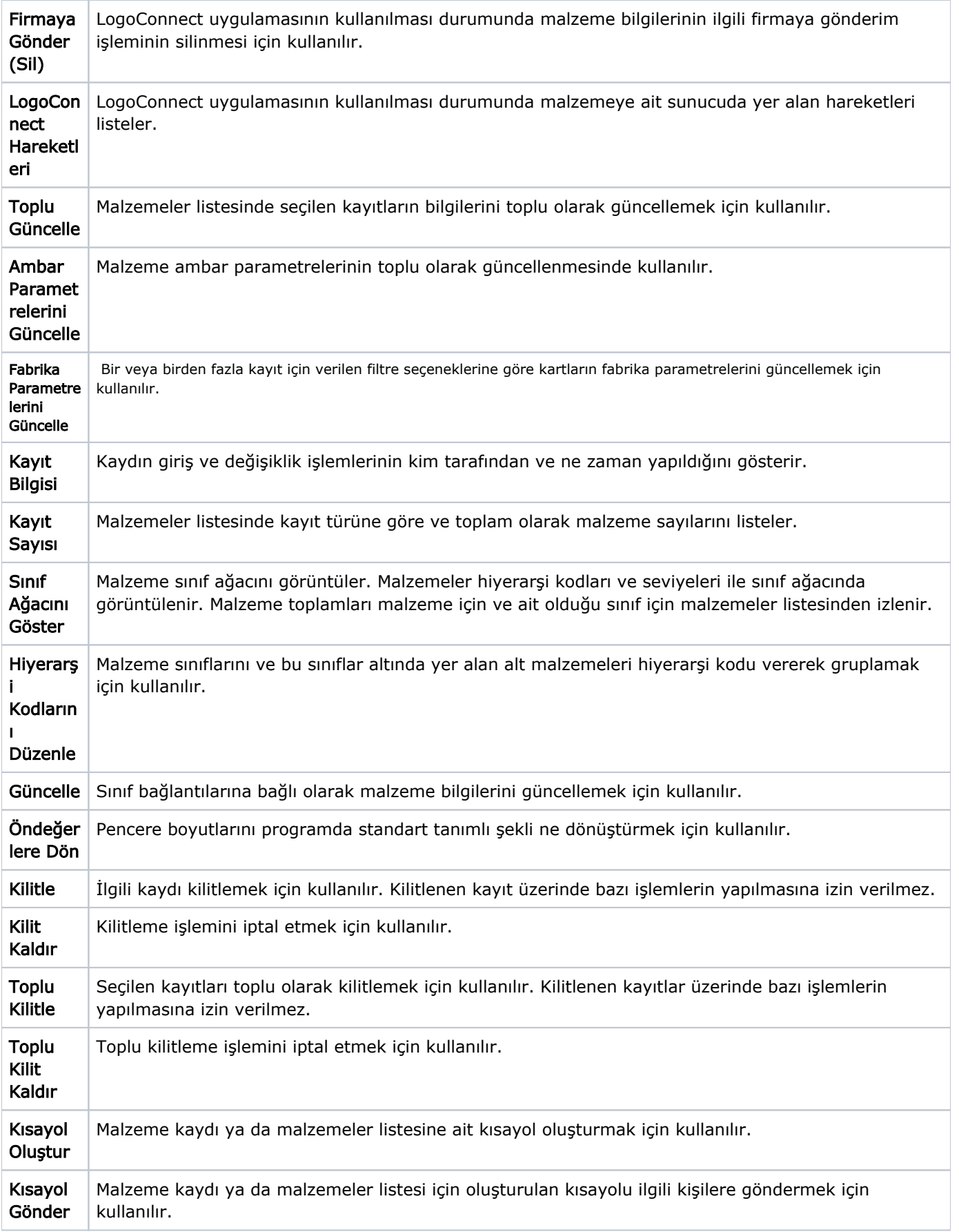

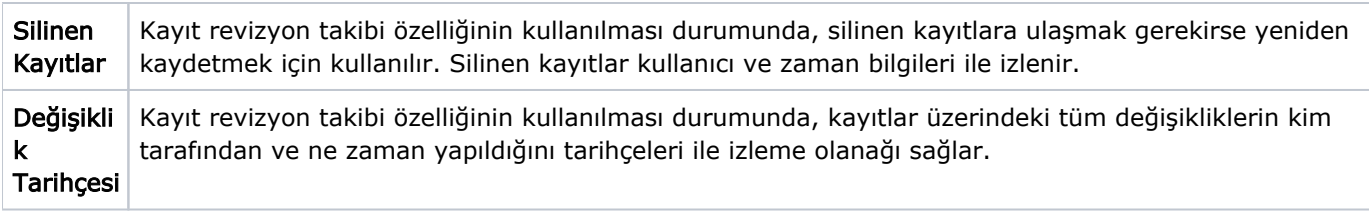

## Malzemeler Listesi'nde İşlem Özellikleri

Malzeme kartları listesinden, seçilen malzemeye ait sık kullanılan alış / satış işlemleri kaydedilebilir; malzeme raporlarına ulaşım sağlanabilir.

İşlem ekleme ve raporlama için malzeme listelerinde sağ bölümünde yer alan ilgili işlem seçenekleri kullanılır.

Malzemeler listesinde yer alan işlem seçenekleri ile, malzeme için

- Satış ve satınalma sipariş fişi
- Mal alım, perakende satış ve toptan satış irsaliyesi
- Satınalma faturası ile perakende ve toptan satış faturası
- Ambar fişi

doğrudan malzeme listesinden kaydedilir.

Ayrıca malzemeler listesinde yer alan Rapor seçeneği ile malzemeye ait

- Malzeme Değer Raporu
- Envanter Raporu
- Aylara Göre Satış ve Alış Dağılım

raporları kısa zamanda ve seçilen malzeme için alınır.

Bu işlem seçenekleri şunlardır:

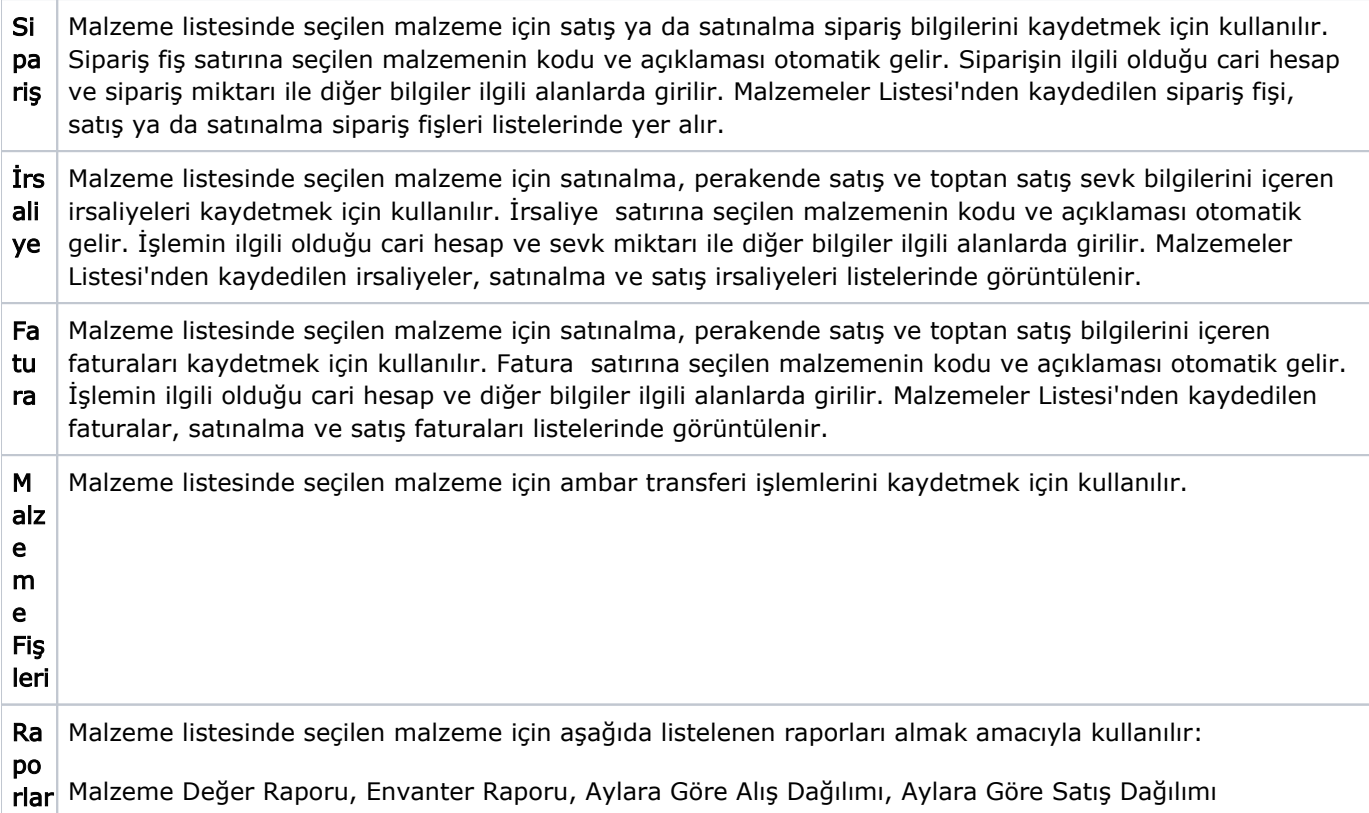